## **Tageslimit: in wenigen Schritten ändern**

Sie können Ihr Tageslimit für das Online-Banking reduzieren oder für einmalige außergewöhnlich hohe Ausgaben auch kurzfristig für wenige Tage erhöhen.

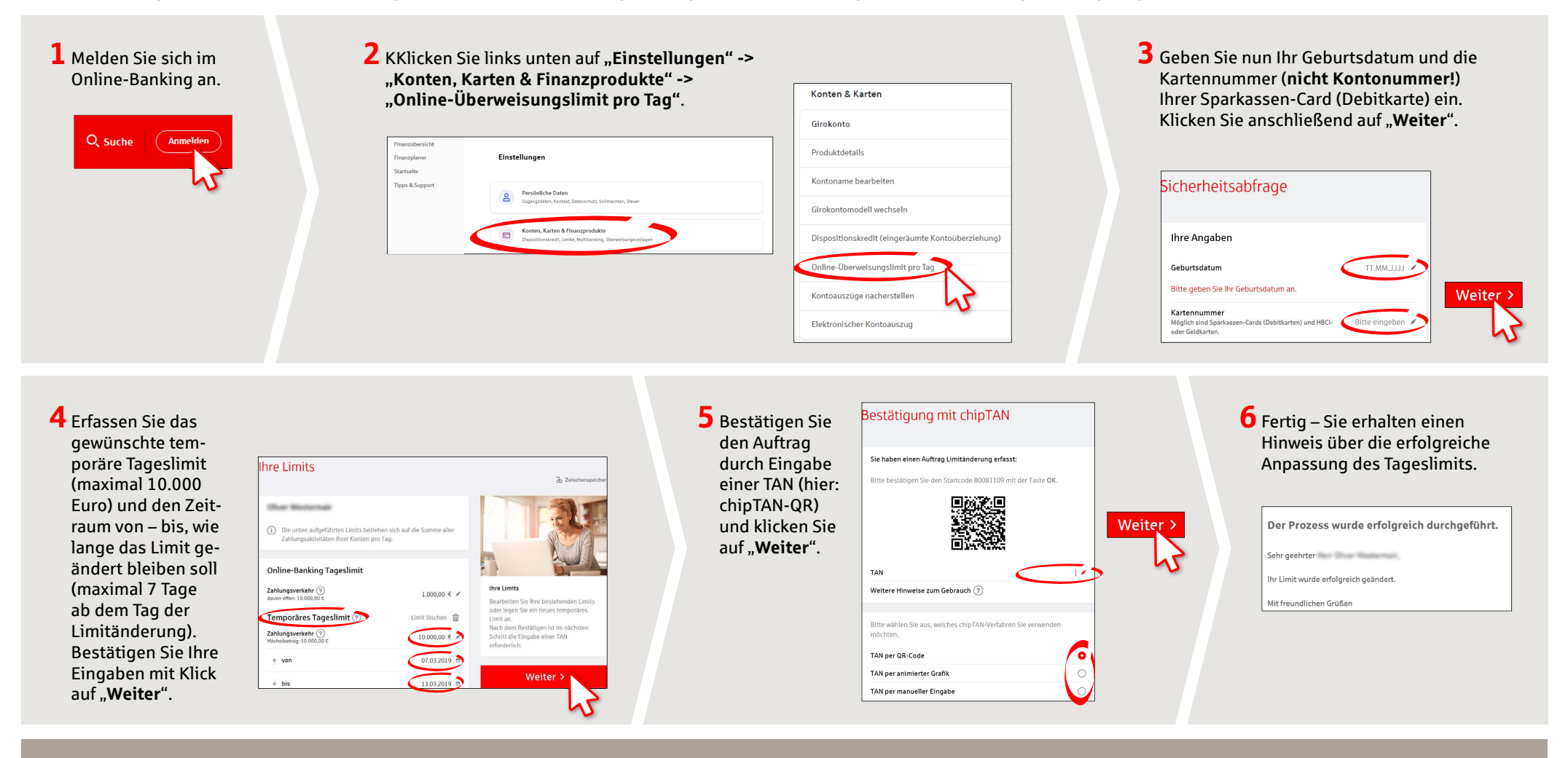

**HABEN SIE NOCH FRAGEN? WIR HELFEN IHNEN GERNE WEITER.** 

Zentrale Service-Rufnummer: Unter **09971 481-0** sind wir **Mo-Fr von 8-18 Uhr** für Sie da.

Weiterführende Informationen rund ums Online-Banking erhalten Sie unter: **www.spk-cham.de**

**ONLINE-TERMINVEREINBARUNG:**

Vereinbaren Sie ganz bequem online einen Termin direkt bei Ihrem Berater:

**www.spk-cham.de/online-termin**